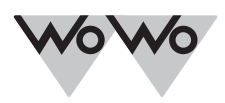

#### *1. ALLGEMEIN*

- Im Jalousiebetrieb können Sie den Empfänger im Tippbetrieb ansteuern.
- Drücken Sie die Fahrtaste länger als 1 Sek. Die Jalousie fährt in "Selbsthaltung".
- Mit dem Drehrichtungsschalter wechseln Sie die Drehrichtung des Antriebs. Die Werkseinstellung ist Linkslauf.

#### *2. EINLERNEN DES FUNKS (MASTERSENDER)*

Mastersender ist jener Sender, der als erster Sender in einem Empfänger eingelernt wird. Im Gegensatz zu weiteren hinzugelernten Sendern, ermöglicht der Mastersender u. a. das Einstellen der Endlagen und das Hinzulernen oder Löschen weiterer Sender.

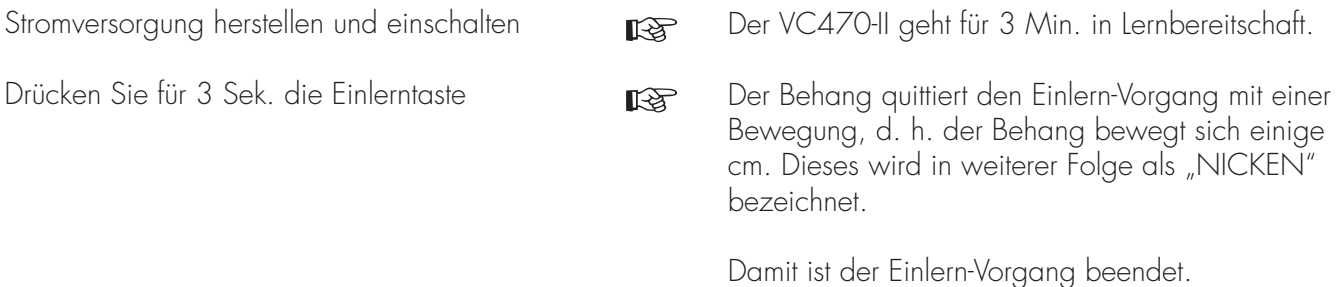

### *3. EINLERNEN WEITERER SENDER*

Es können neben dem Mastersender noch 15 Sender (davon max. 3 Sensoren) in den VC470-II eingelernt werden.

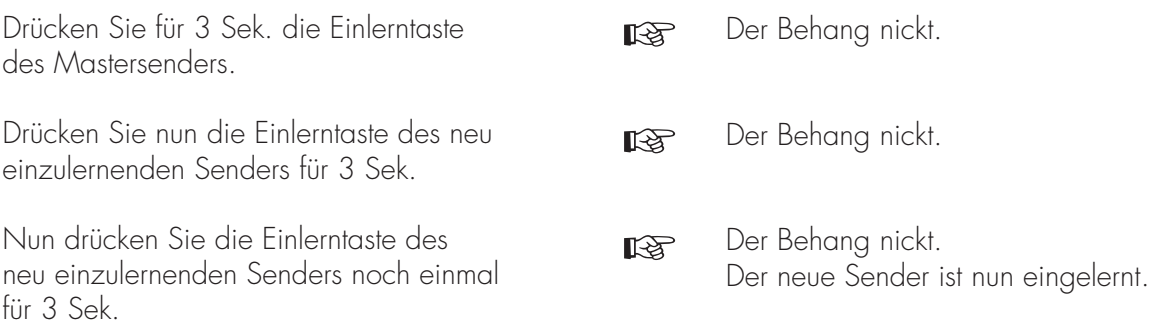

Falls der Sender schon im Empfänger eingelernt ist, drücken sie die Einlerntaste für 10 Sekunden.

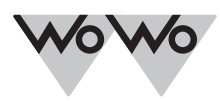

# *4. SENDER LÖSCHEN*

Der eingelernte Mastersender kann nicht gelöscht werden, er kann nur überschrieben werden.

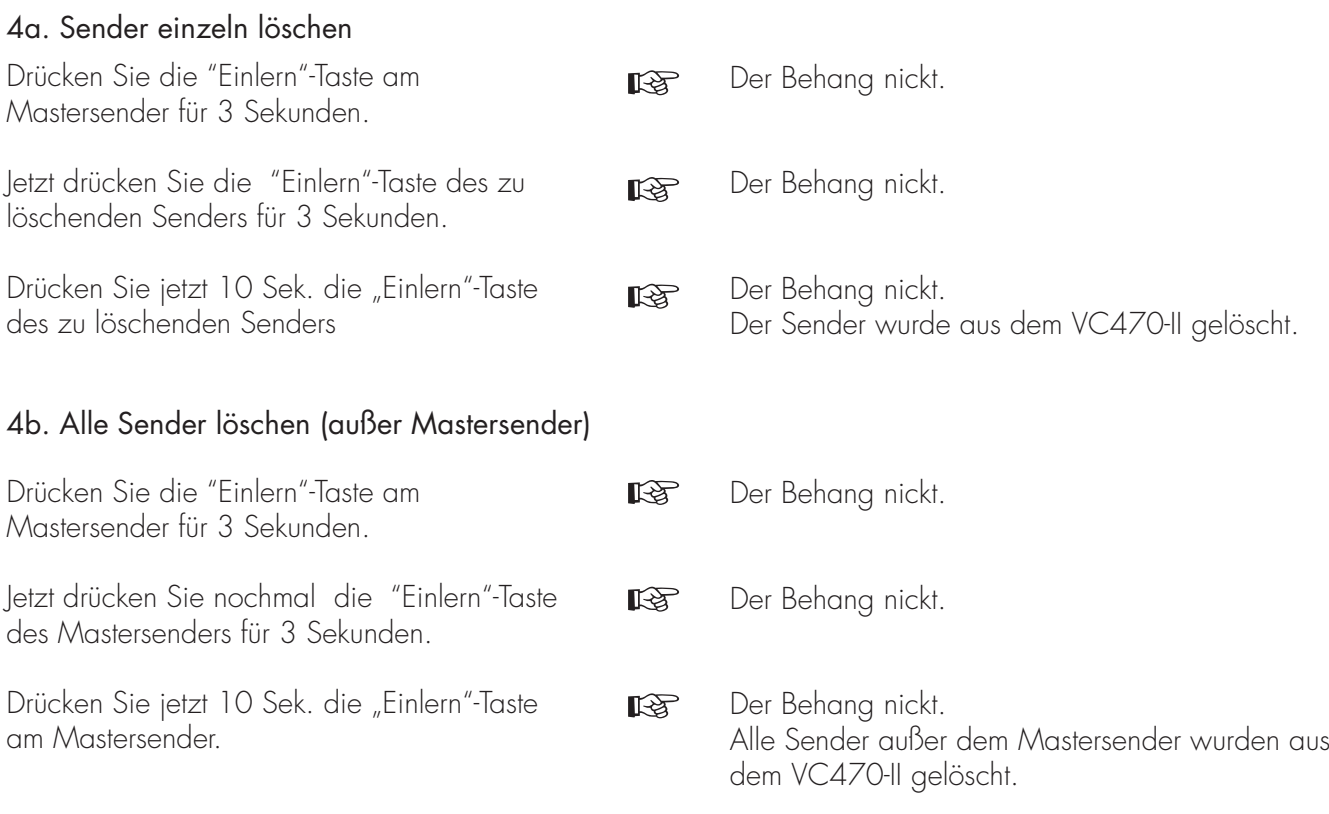

### *5. PROGRAMMIERUNG DER ZWISCHENPOSITION 1*

Die Zwischenposition 1 ist eine frei wählbare Position des Behanges zwischen oberer und unterer Endlage. Die Zwischenposition 1 wird aus der oberen Endlage heraus angefahren.

## 5a. Einstellen der Zwischenposition 1

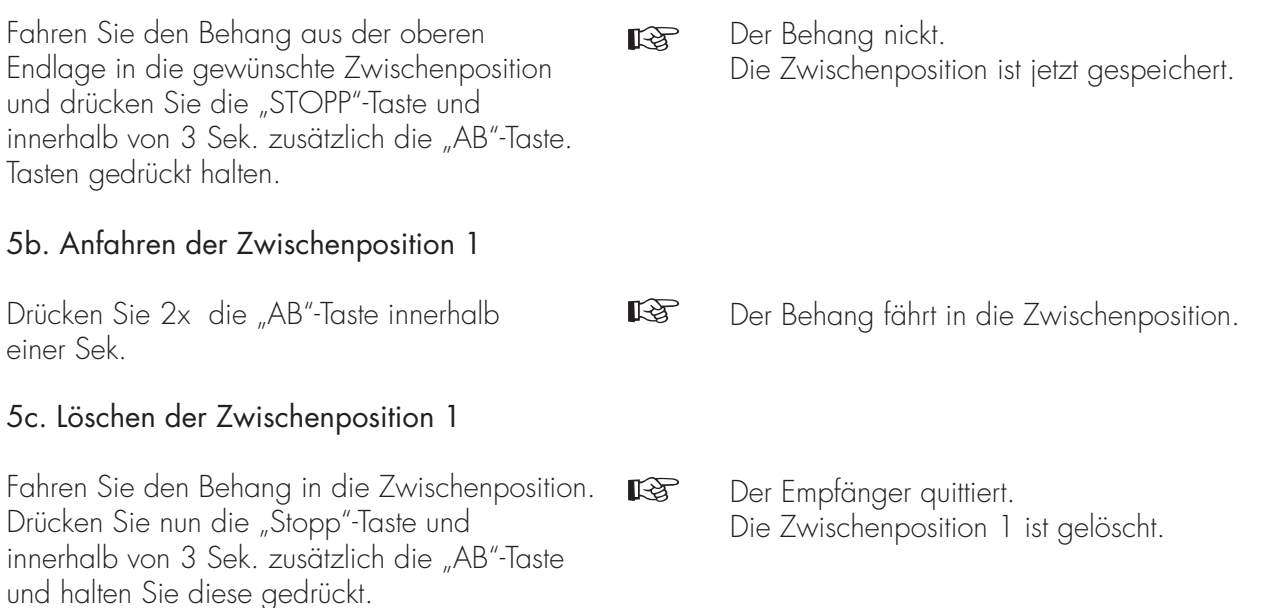

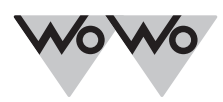

### *6. PROGRAMMIERUNG DER ZWISCHENPOSITION 2*

Mit dieser Funktion können Sie den Behang aus der unteren Endlage wieder Auffahren, dass die Zwischenposition 2 erreicht wird.

Zum Einstellen der Zwischenposition 2 müssen beide Endlagen eingestellt sein.

## 6a. Einstellen der Zwischenposition 2

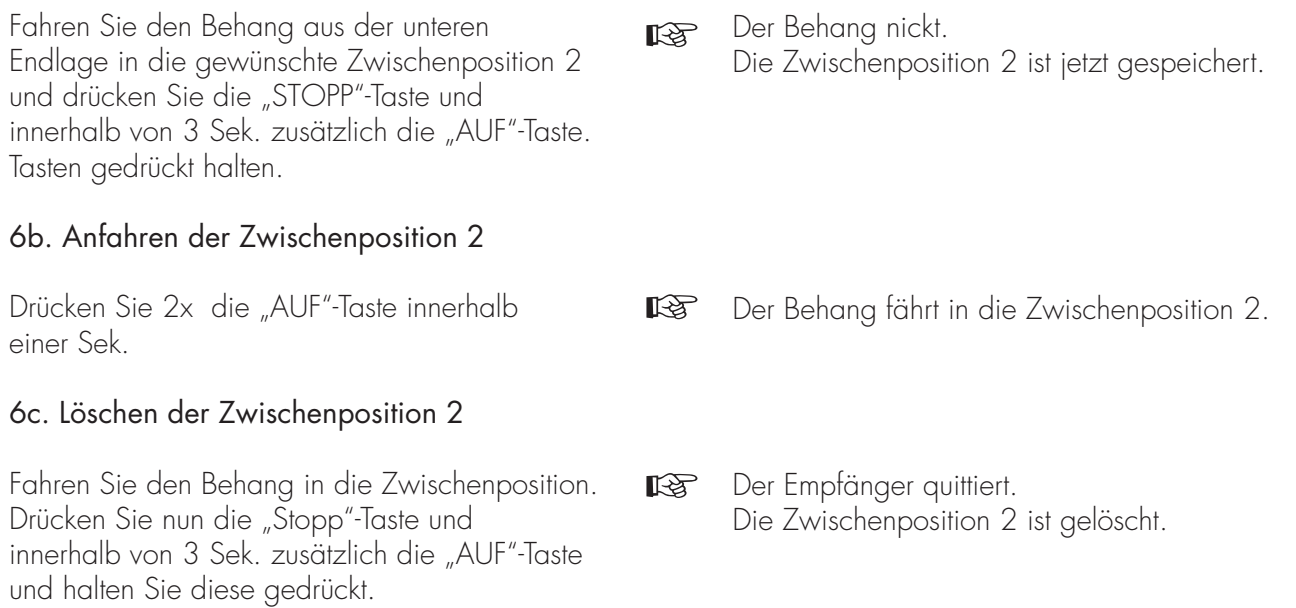

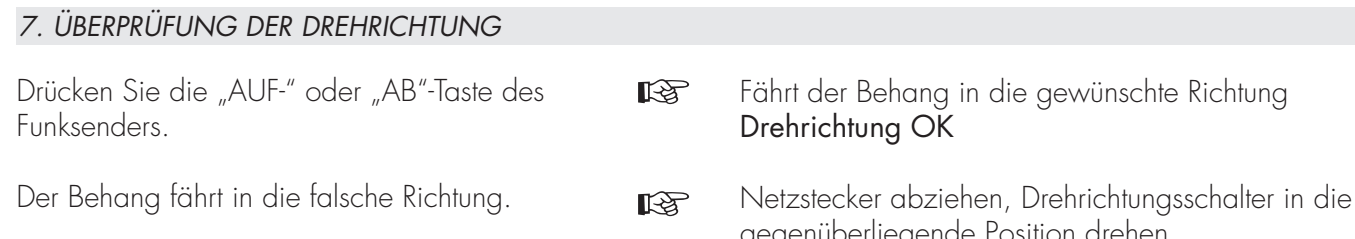

gegenüberliegende Position drehen. Die Drehrichtungszuordnung ist geändert. Drehrichtungszuordnung erneut überprüfen.

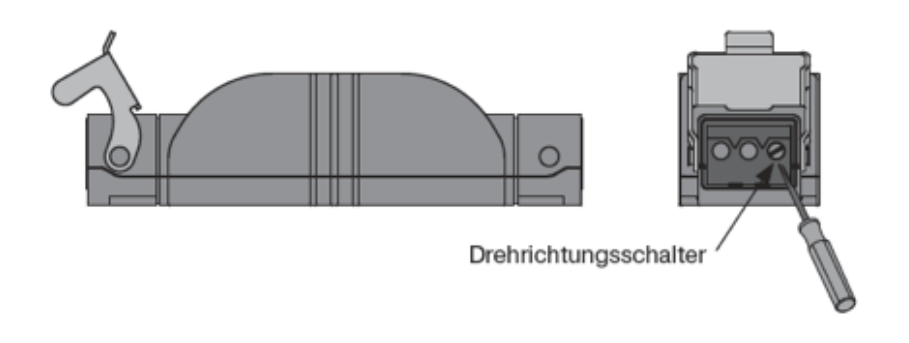